#### **ОСОБЕННОСТИ МОДЕЛИРОВАНИЯ ЖЕСТКИХ РЕЖИМОВ И ОДНОСТОРОННИХ СОБЫТИЙ ГС**

#### **Шорников Ю.В.** *shornikov@corp.nstu.ru*

**ИАЭ СО РАН**

Новосибирск, 2022

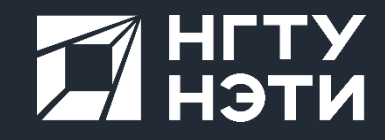

# **ПЛАН**

### ИСМА

#### Односторонность

- Сравнительный анализ сред
- Корректная детекция в ИСМА

# Жесткость

- Явные и неявные схемы
- Библиотека ИСМА

Архитектура ИС

- ИСМА
- JuliaSim

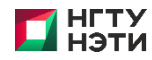

# **Applications of Hybrid Systems**

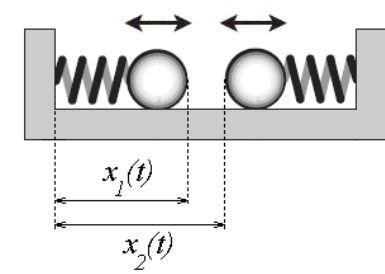

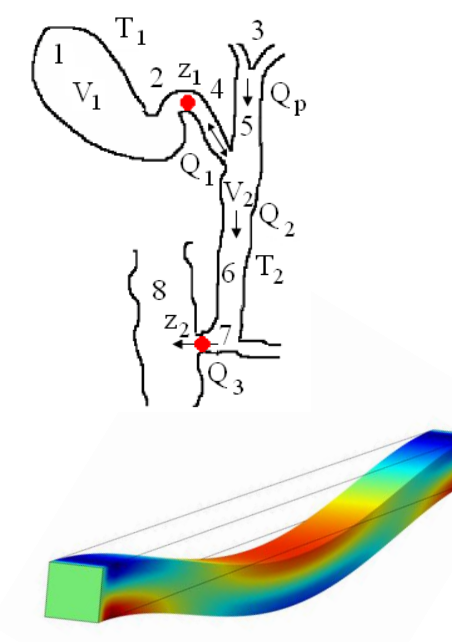

- Mechanics;
- Electromechanics;
- Biosystems;
- Power Engineering;
- Chemical Kinetics;
- Solid Mechanics;
- etc.

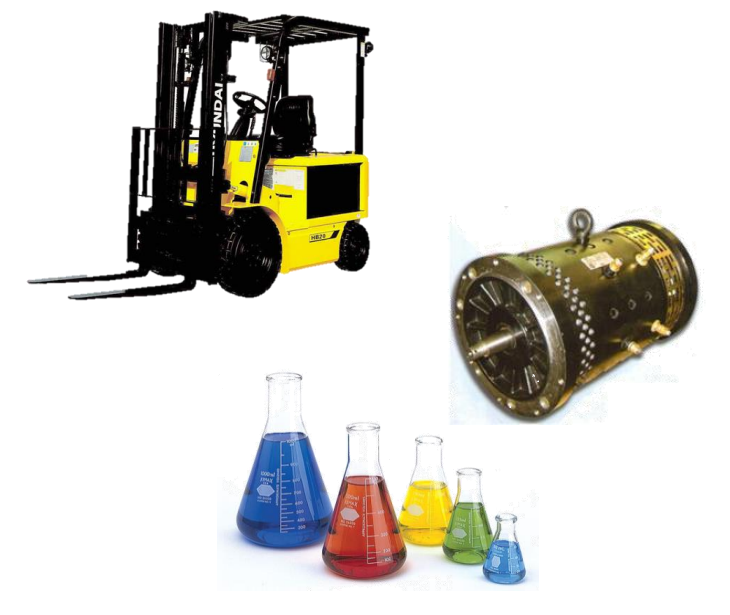

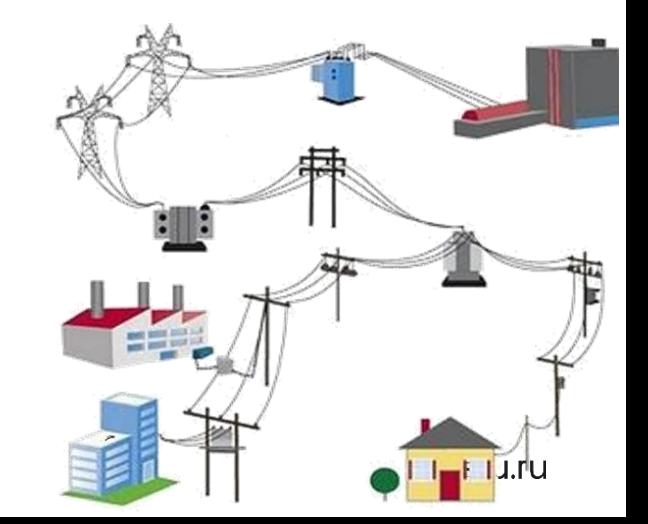

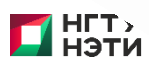

### **Specification in ISMA**

- **Textual Language of States** st1  $[$  (h1 < = hv3) ] is  $V3 - 0:$  $h1' = (1/S) * (Qp - Q1 - Q2 - V3 * Q3)$ ;  $h2' = (1/S) * (Q2 + V3 * Q3 - V4 * Q4)$ ; from init, st2; r<mark>≖ Drive</mark> • **Block-Textual Language**  $u' = D(u, x, 2) + D(u, y, 2)$  $edge u = 0$  on x both; • **Language of PDE**  $edge u = 0$  on y both;  $C2H6 = k1 = > CH3 + CH3$ : • **Chemical Kinetics Languag**  $CH3 + C2 H6 = k2 = > CH4 + C2 H5$ ;
- **Power Engineering Language**

É.

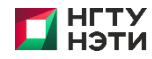

#### ОТ ДИНАМИЧЕСКИХ СИСТЕМ К ГИБРИДНЫМ ДИНАМИЧЕСКИМ СИСТЕМАМ

$$
y' = f(t, y), y(t0) = y0,
$$
  

$$
t \in [t0, tk],
$$

 $pr: g(t, y) < 0,$ где  $y \in R^N$  – вектор состояния;  $f: R \times R^N \to R^N$  – нелинейная векторфункция, удовлетворяющая условиям Липшица;  $y_0 \in R^N$  – вектор<br>начальных условий;  $g: R \times R^N \to R^s$ ,  $N = 1, 2, ..., s \le N$  – событийная функция\*.

\*Esposito J. Accurate event detection for simulating hybrid systems. In: Hybrid Systems: Computation and Control (HSCC) / J. Esposito, V. Kumar, G.J. Pappas // Volume LNCS 2034. - Springer-Verlag, 1998.

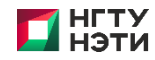

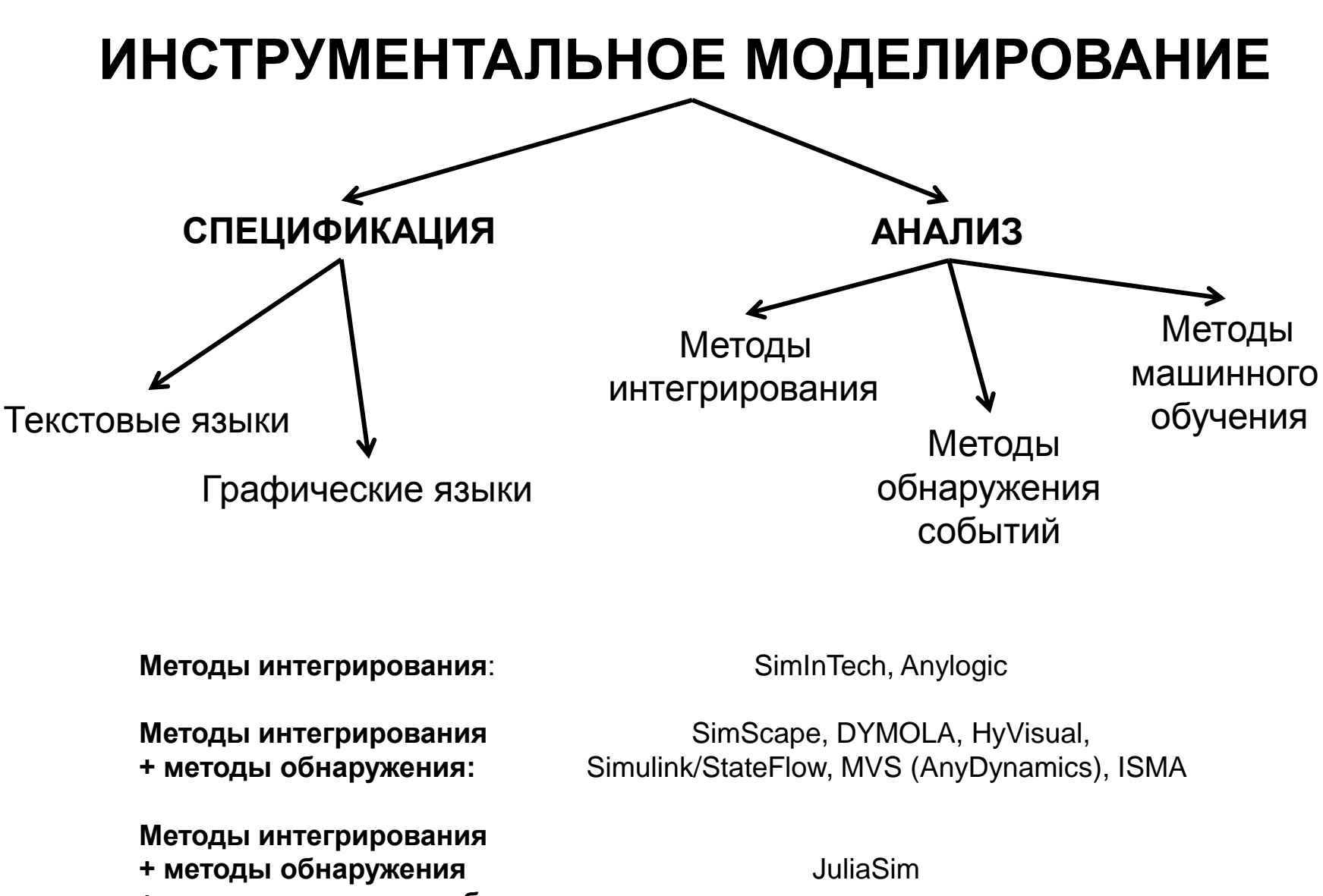

**+ методы машинного обучения:**

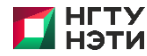

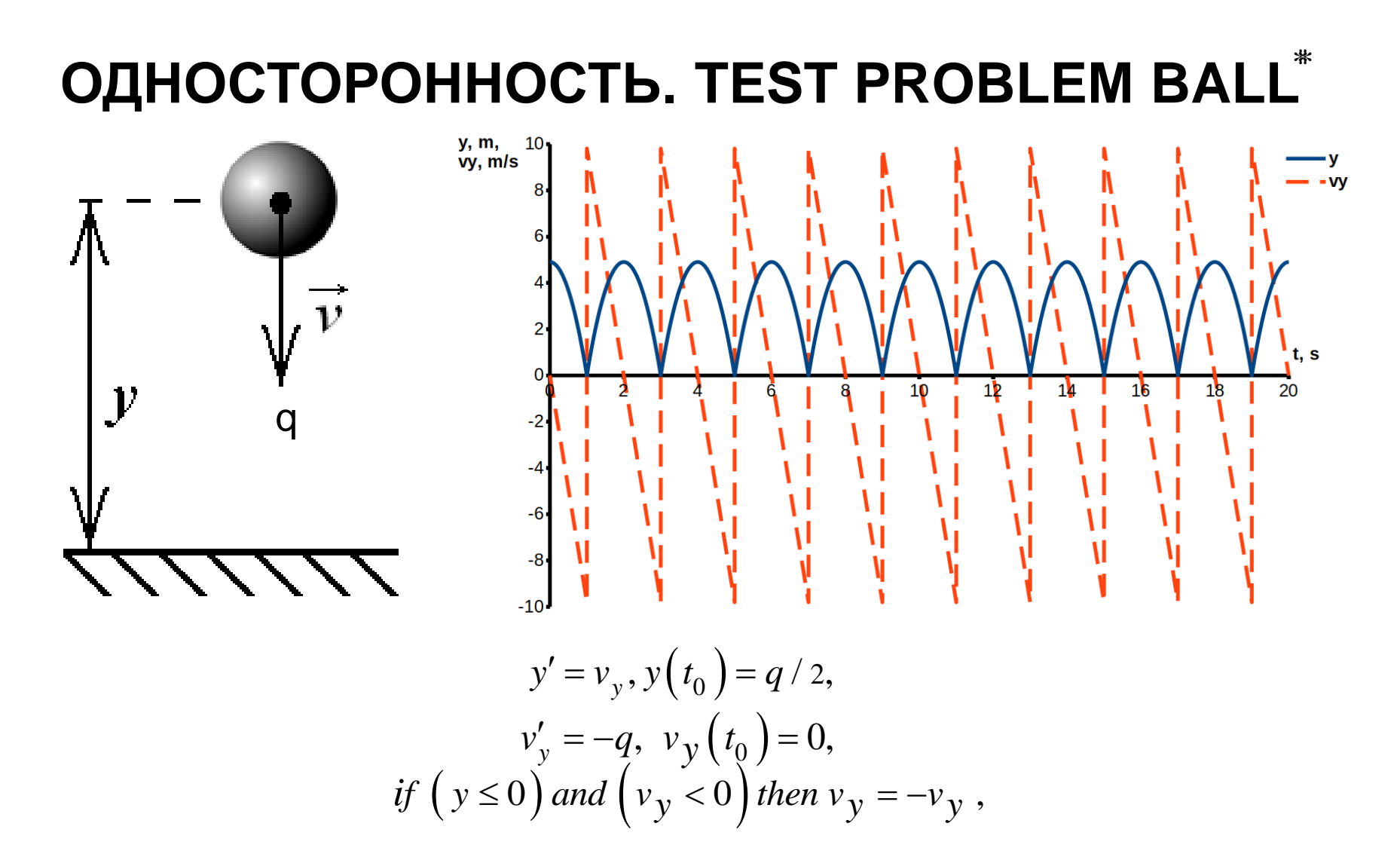

Shornikov Y. V. Testing modern modeling and simulation environments on typical examples of hybrid dynamical systems of the 15 intern. sci. and techn. conf., Novosibirsk, 19–21 Nov. 2021. P. 621-626. \*/ Y. V. Shornikov, E.A. Popov, K.A. Timofeev // Actual problems of electronic instrument engineering (APEIE–2021): proc.

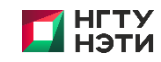

# ТЕКСТОВАЯ МОДЕЛЬ В ИСМА

https://drive.google.com/file/d/1-bjM3ewc0JYH05rG-WcLo7kju1AuxcY8/view?usp=sharing

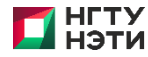

# **Диаграммы Харела в ИСМА**

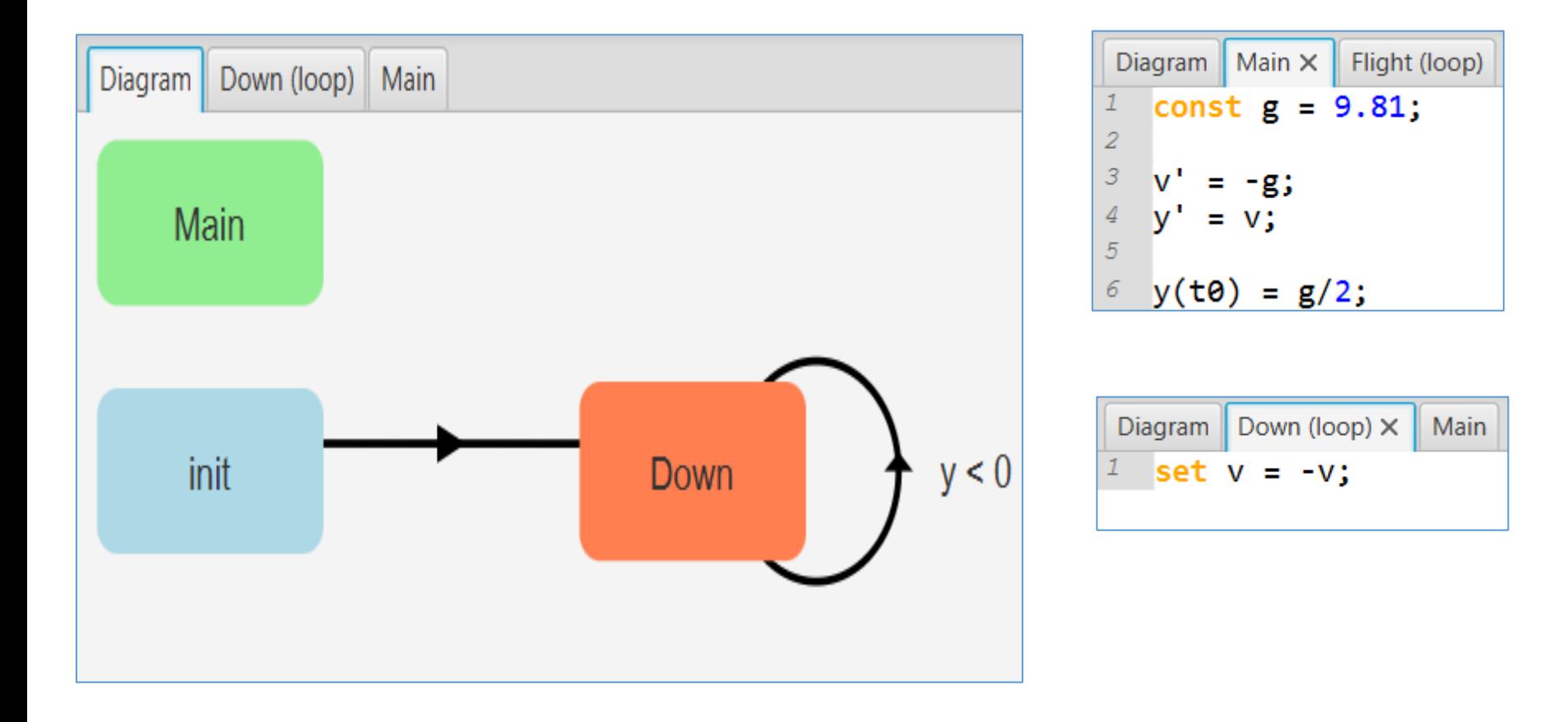

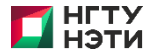

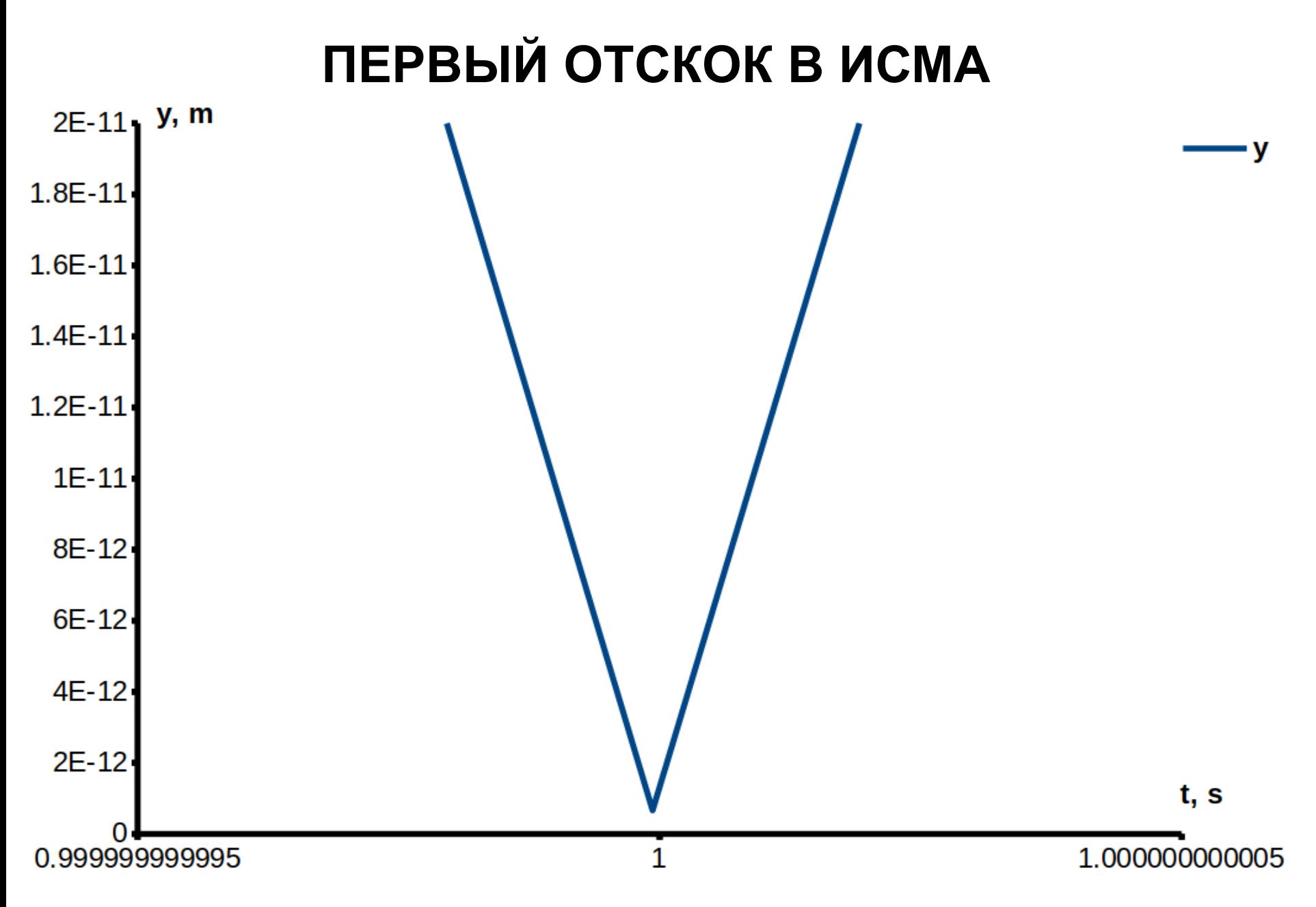

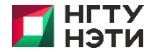

### **ТЕКСТОВАЯ МОДЕЛЬ В SIMINTECH**

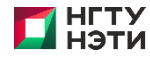

# ПЕРВЫЙ ОТСКОК В SIMINTECH

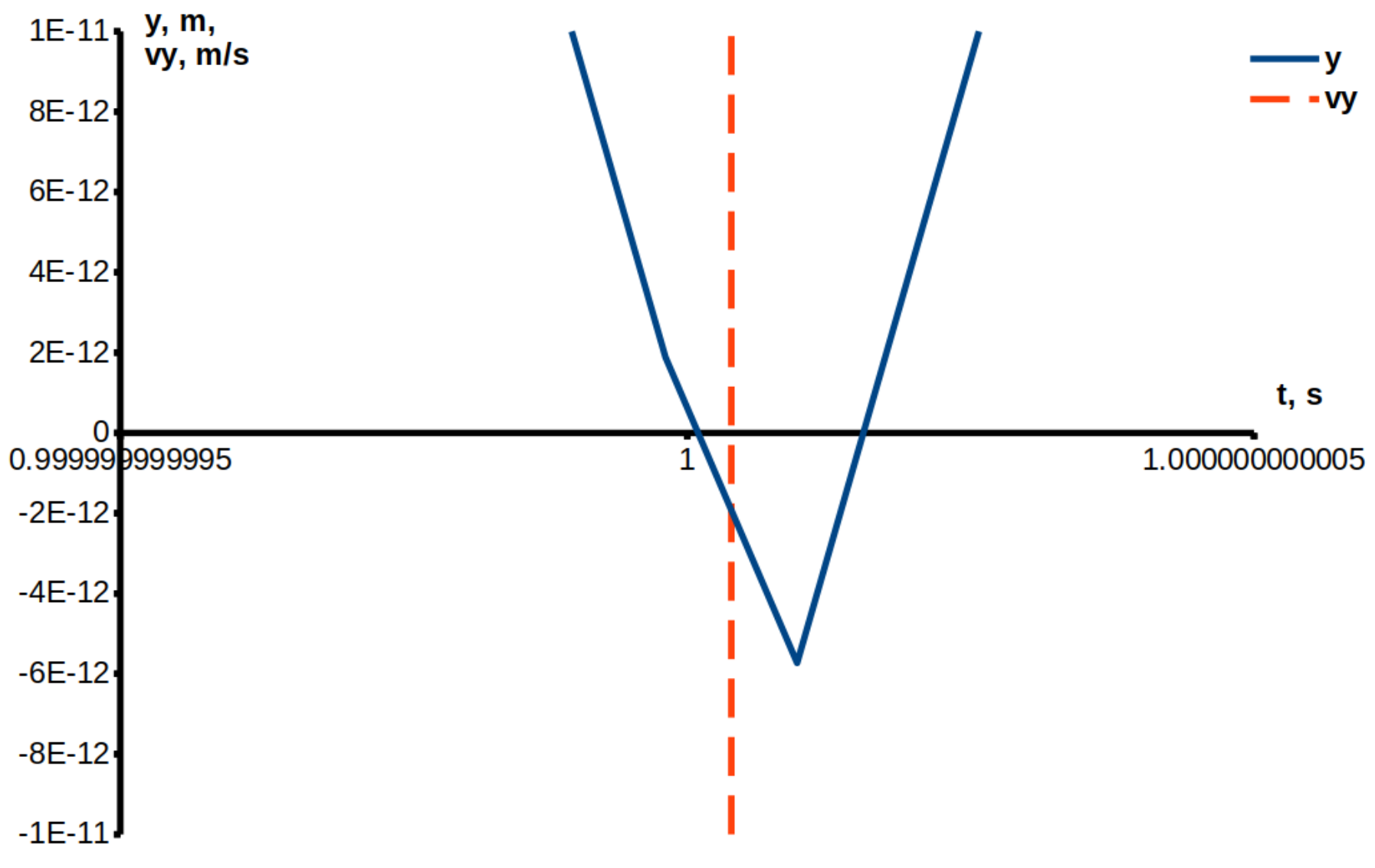

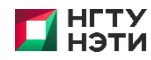

# **ТЕКСТОВАЯ МОДЕЛЬ В OPENMODELICA**

```
model BouncingBall
 \overline{2}constant Modelica. SIunits. Acceleration q = 9.81;
 3
      Modelica.SIunits.Length y(start = q / 2.0, fixed = true);
       Modelica. SIunits. Velocity vy (start = 0.0, fixed = true);
 \overline{4}5
    equation
 6
      der(y) = vy;7
      der(vy) = -q;8
 Qwhen y \le 0.0 then
10
         reinit(vy, -pre(vy));11
      end when;
12end BouncingBall;
```
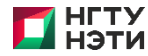

# ПЕРВЫЙ ОТСКОК В OPENMODELICA

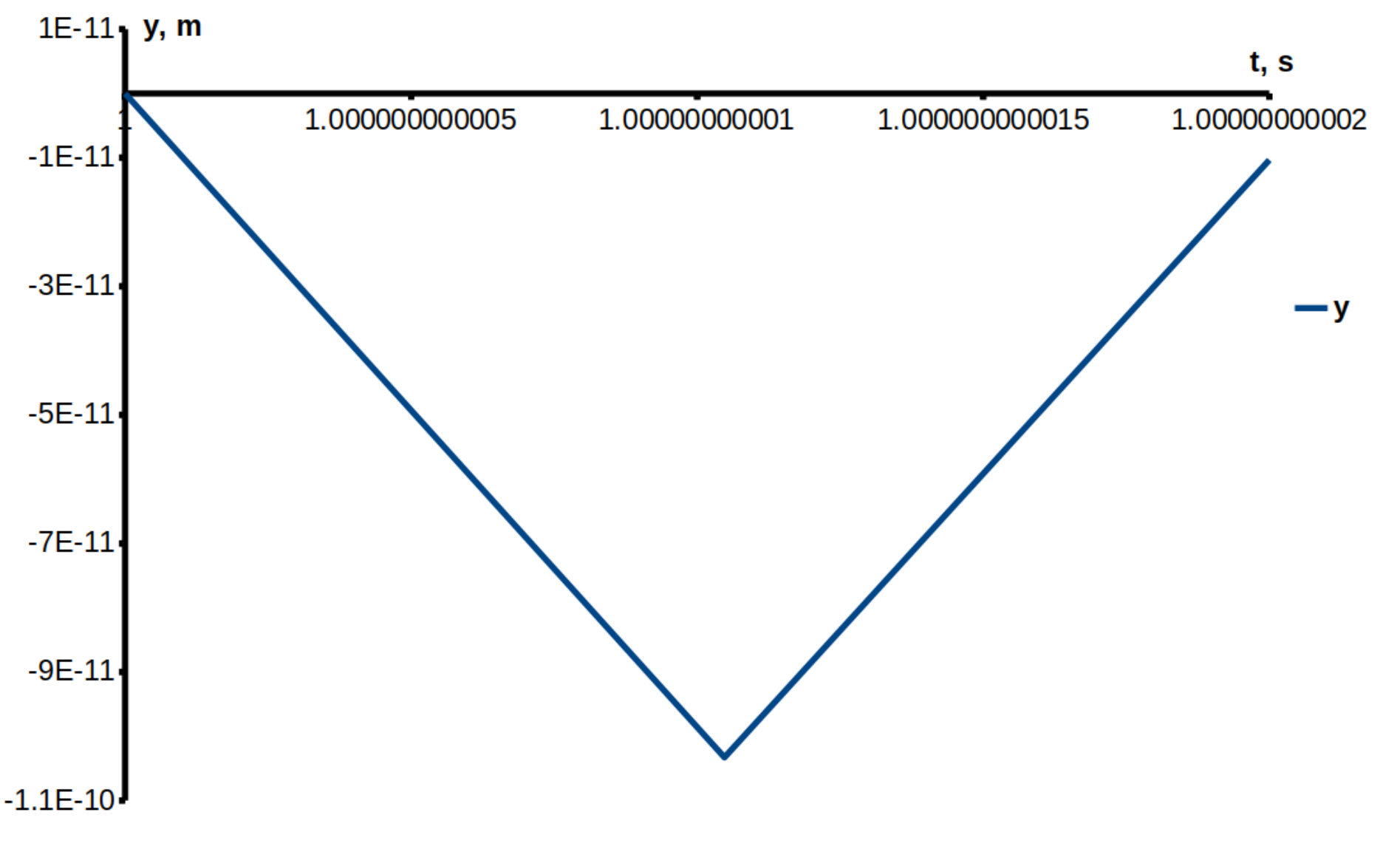

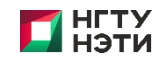

# ГИБРИДНЫЙ АВТОМАТ В **MATLAB/STATEFLOW**

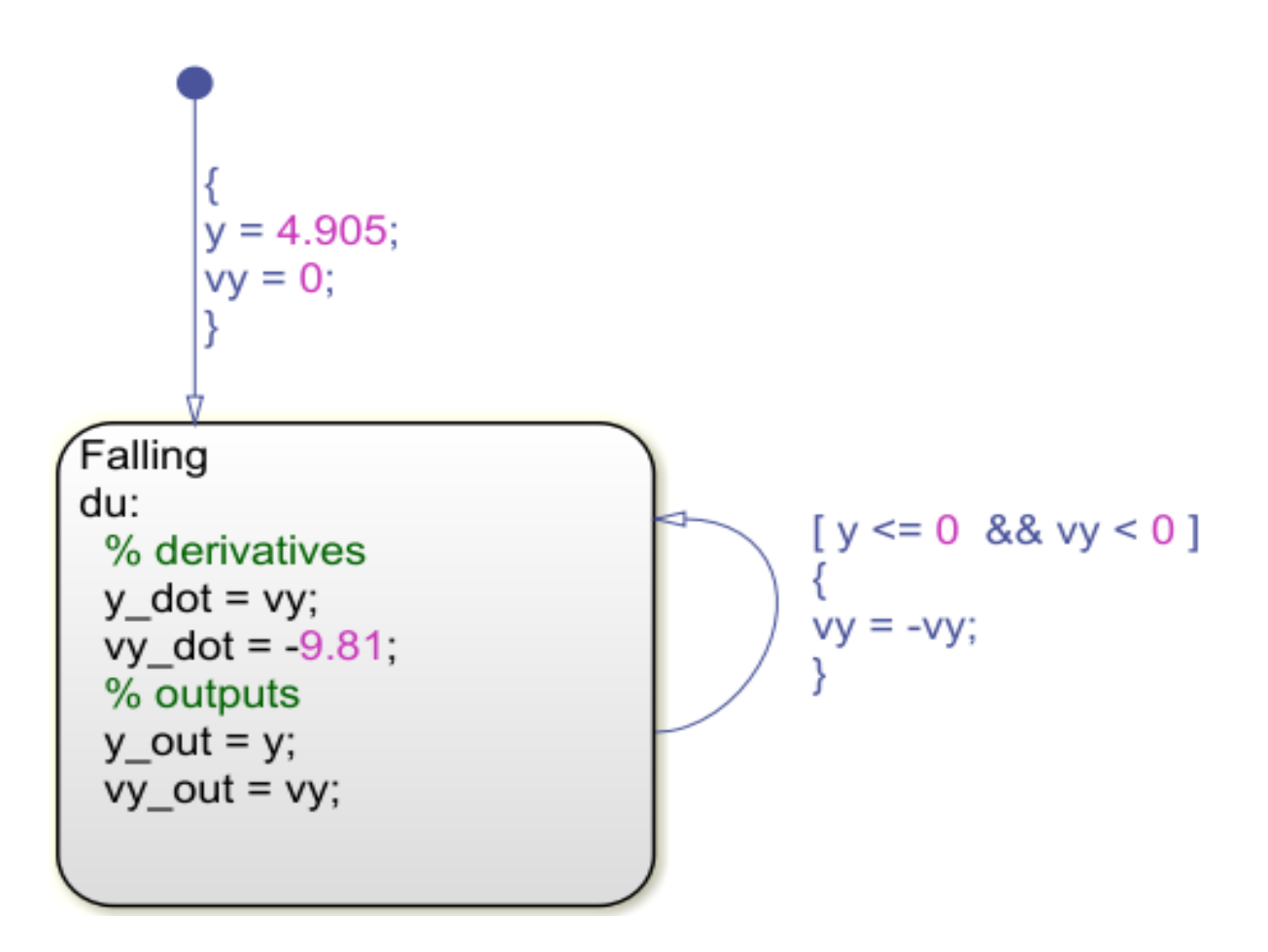

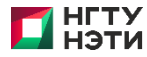

# ПЕРВЫЙ ОТСКОК В STATEFLOW

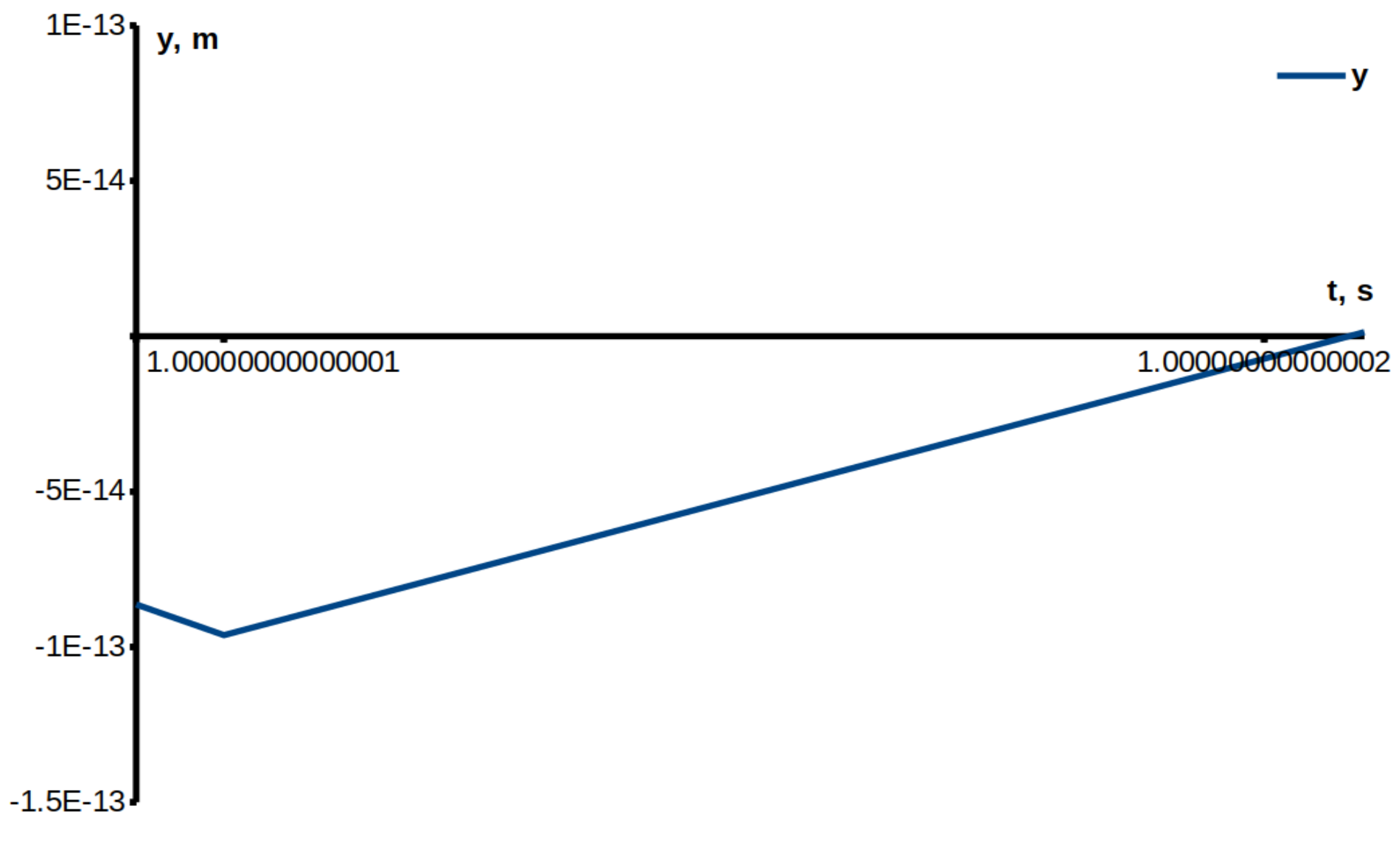

НГТУ<br>НЭТИ

nstu.ru

### **СОВМЕЩЕННЫЕ РЕШЕНИЯ. 1 ОТСКОК. ОДНОСТОРОННОСТЬ СОБЫТИЙ**

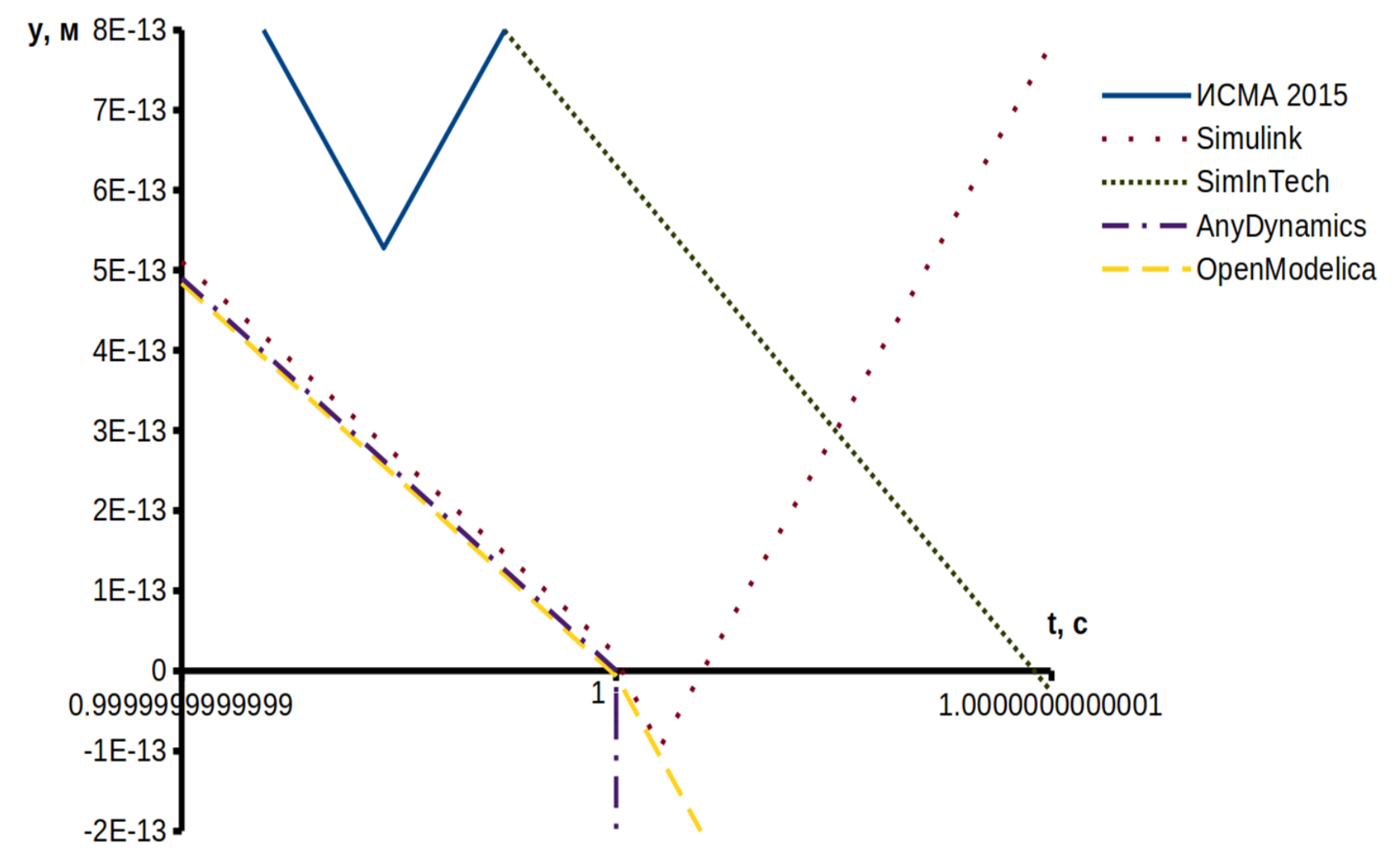

#### **РЕЗУЛЬТАТЫ РАСЧЁТА**

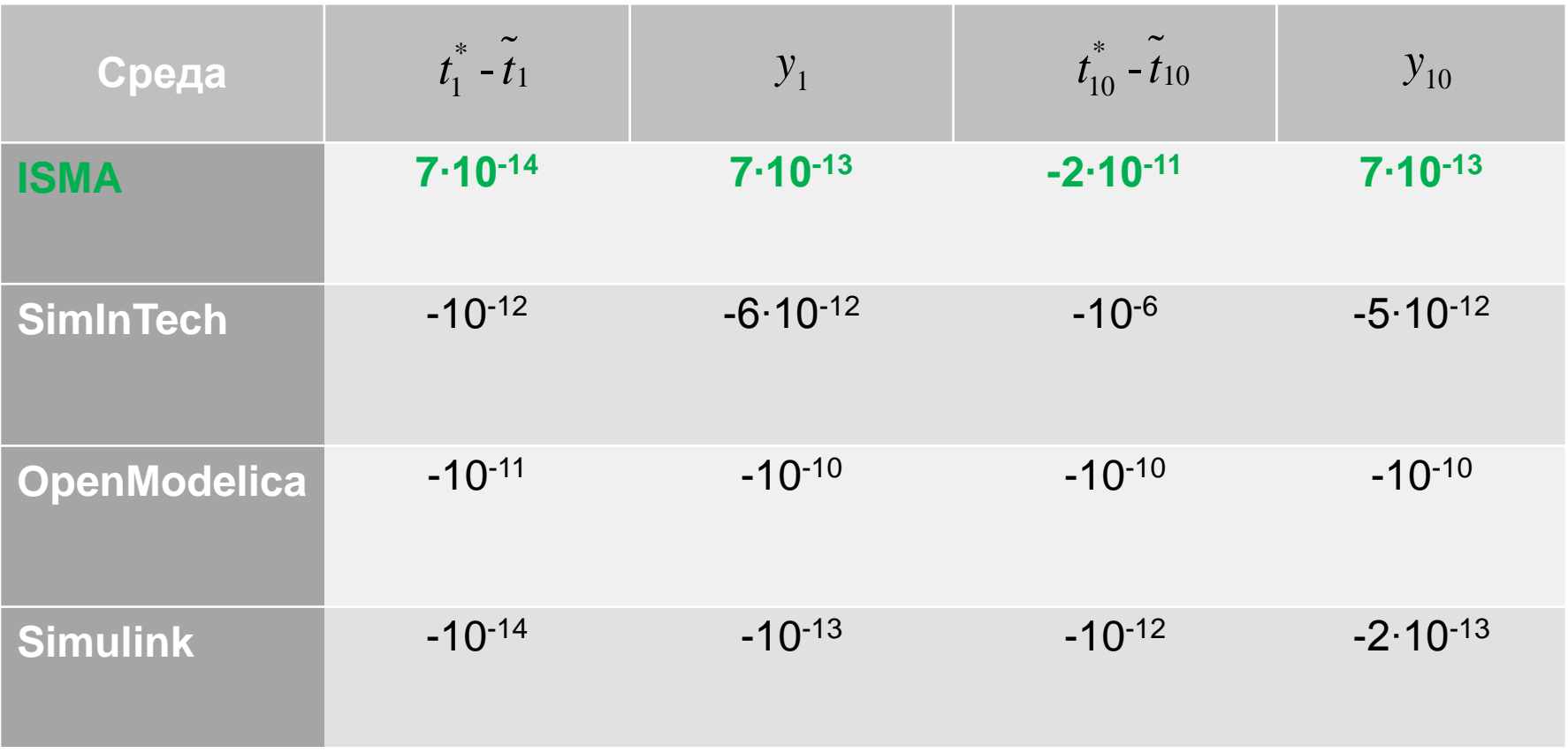

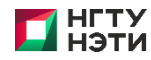

# **КОРРЕКТНОЕ ОБНАРУЖЕНИЕ СОБЫТИЙ ГС\***

Событийная функция:  $g(x, t)$ .

Численная схема:  $x_{n+1} = x_n + h_n \varphi_n$ , где функция  $\varphi_n$  вычислена в точке  $t_n$ .

Теорема. Выбор шага по формуле

$$
h_n = (\gamma - 1) \frac{g_n}{\frac{\partial g_n}{\partial x} \cdot \varphi_n + \frac{\partial g_n}{\partial t}}, \ \gamma \in (0, 1),
$$

обеспечивает поведение событийной динамики как устойчивой линейной системы, решение которой приближается к поверхности  $g(x, t) = 0$ 

#### асимптотически.

Если  $g_0 < 0$ , то  $g_n < 0$  для всех *n*. Тогда событийная функция никогда не

пересечет потенциально опасную область  $g(x_n, t_n) = 0$ .

- **\*** 1. Новиков Е.А., Шорников Ю.В. Компьютерное моделирование жестких гибридных систем: монография. Новосибирск: Изд-во НГТУ, 2012. 451с.
	- 2. Esposito J., Kumar V., Pappas, G.J.: Accurate event detection for simulating hybrid systems. In: Hybrid Systems: Computation and Control (HSCC). Volume LNCS 2034, Springer–Verlag, 1998.

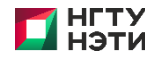

# АЛГОРИТМ ОБНАРУЖЕНИЯ СОБЫТИЙ

**Шаг 1.** Вычислить  $g_n = g(x_n, t_n)$ ,

$$
\frac{\partial g_n}{\partial x} = \frac{\partial g(x_n, t_n)}{\partial x}, \frac{\partial g_n}{\partial t} = \frac{\partial g(x_n, t_n)}{\partial t}.
$$

**IIIar 2.** Вычислить  $g'_n = \frac{\partial g_n}{\partial x} \varphi_n + \frac{\partial g_n}{\partial t}$ ,

где в качестве вектора  $\varphi_n$  используется значения  $y_n$ .

**Шаг 3.** Если  $g'_n < 0$ , принять  $h_{n+1} = h_{n+1}^{ac}$ ,

где  $h_{n+1}^{\alpha c}$  – шаг по точности, и перейти на шаг 6.

**Шаг 4.** Вычисляется событийный шаг  $h_{n+1}^{ev}$  по формуле

$$
h_{n+1}^{ev} = (\gamma - 1) \frac{g_n}{g'_n}.
$$

**Шаг 5.** Вычисляется новый шаг  $h_{n+1} = \min(h_{n+1}^{ev}, h_{n+1}^{ac})$ .

Шаг 6. Выполняется следующий шаг интегрирования.

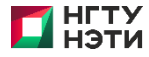

# **СПЕЦИФИКАЦИЯ ГС. ДВЕ МАССЫ НА ПРУЖИНАХ**

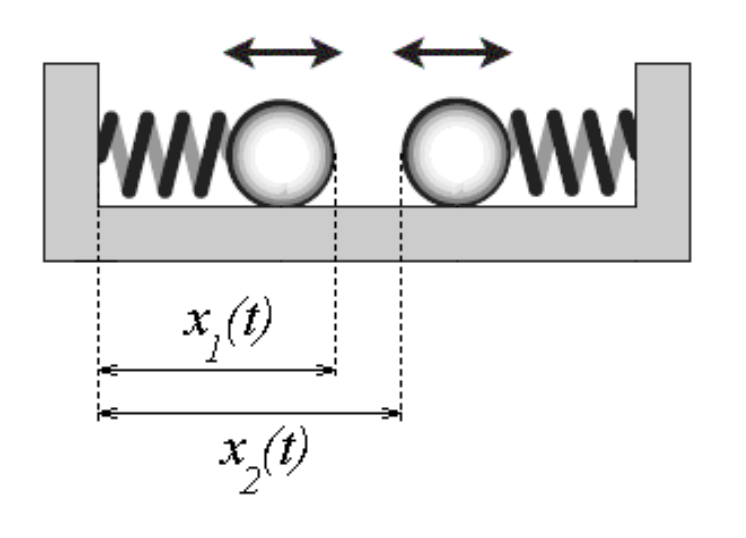

$$
(stickness < abs((m_1 + m_2) \cdot a_1))
$$
\n(Pa3AEDI bHO)

\n(X<sub>1</sub> = x<sub>2</sub>) and (v<sub>1</sub> > v<sub>2</sub>)

$$
\begin{aligned}\n&\text{(stickness} < abs((m_1 + m_2) \cdot a_1)) \\
&dx_1/dt = v_1; \\
&dv_1/dt = k_1(n_1 - x_1)/m_1; \\
&a_1 = k_1(n_1 - x_1)/m_1; \\
&dx_2/dt = v_2; \\
&dv_2/dt = k_2(n_2 - x_2)/m_2; \\
&a_2 = k_2(n_2 - x_2)/m_2\n\end{aligned}
$$
\n
$$
(x_1 = x_2) \text{ and } (v_1 > v_2)
$$

$$
(x_1 = x_2) and (v_1 > v_2)
$$
  
\n
$$
a_1 = (k_1n_1 + k_2n_2 - x_1(k_1 + k_2))/(m_1 + m_2);
$$
  
\n
$$
dv_1/dt = (k_1n_1 + k_2n_2 - x_1(k_1 + k_2))/(m_1 + m_2);
$$
  
\n
$$
dx_1/dt = v_1;
$$
  
\n
$$
a_2 = (k_1n_1 + k_2n_2 - x_1(k_1 + k_2))/(m_1 + m_2);
$$
  
\n
$$
dv_2/dt = (k_1n_1 + k_2n_2 - x_1(k_1 + k_2))/(m_1 + m_2);
$$
  
\n
$$
dx_2/dt = v_2;
$$
  
\n
$$
d(stickiness)/dt = -stickiness;
$$

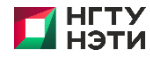

#### **ПРОГРАММНАЯ МОДЕЛЬ В ИСМА**

#### **«Раздельно»**

```
separate [st \langle abs(k1*n1-k2*n2-x1*(k1-k2))] is
 st \sim 10:
 x1' = v1;v1' = k1 * (n1 - x1) / m1;«Вместе»a1 \sim = k1 * (n1 - x1) / m1;together (x1)=x2 and (v1)=v2 is
                                 st=10;
 x2' = v2;v2' = k2*(n2-x2)/m2;
                                v1 = (m1*v1+m2*v2) / (m1+m2);
 a2 \sim = k2 * (n2 - x2) / m2;v2 = v1:
from:
                                v1' = (k1*n1+k2*n2-x1*(k1+k2)) / (m1+m2);
                                 a1 \sim = (k1 * n1 + k2 * n2 - x1 * (k1 + k2)) / (m1 + m2);
                                x1' = v1;v2' = (k1*n1+k2*n2-x2*(k1+k2)) / (m1+m2);
                                a2 \sim = (k1 * n1 + k2 * n2 - x2 * (k1 + k2)) / (m1 + m2);
                                x2' = v2:
                                 st'=-st;from separate;
```
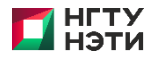

# **БУЗ ОБНАРУЖЕНИЯ СОБЫТИЙ**

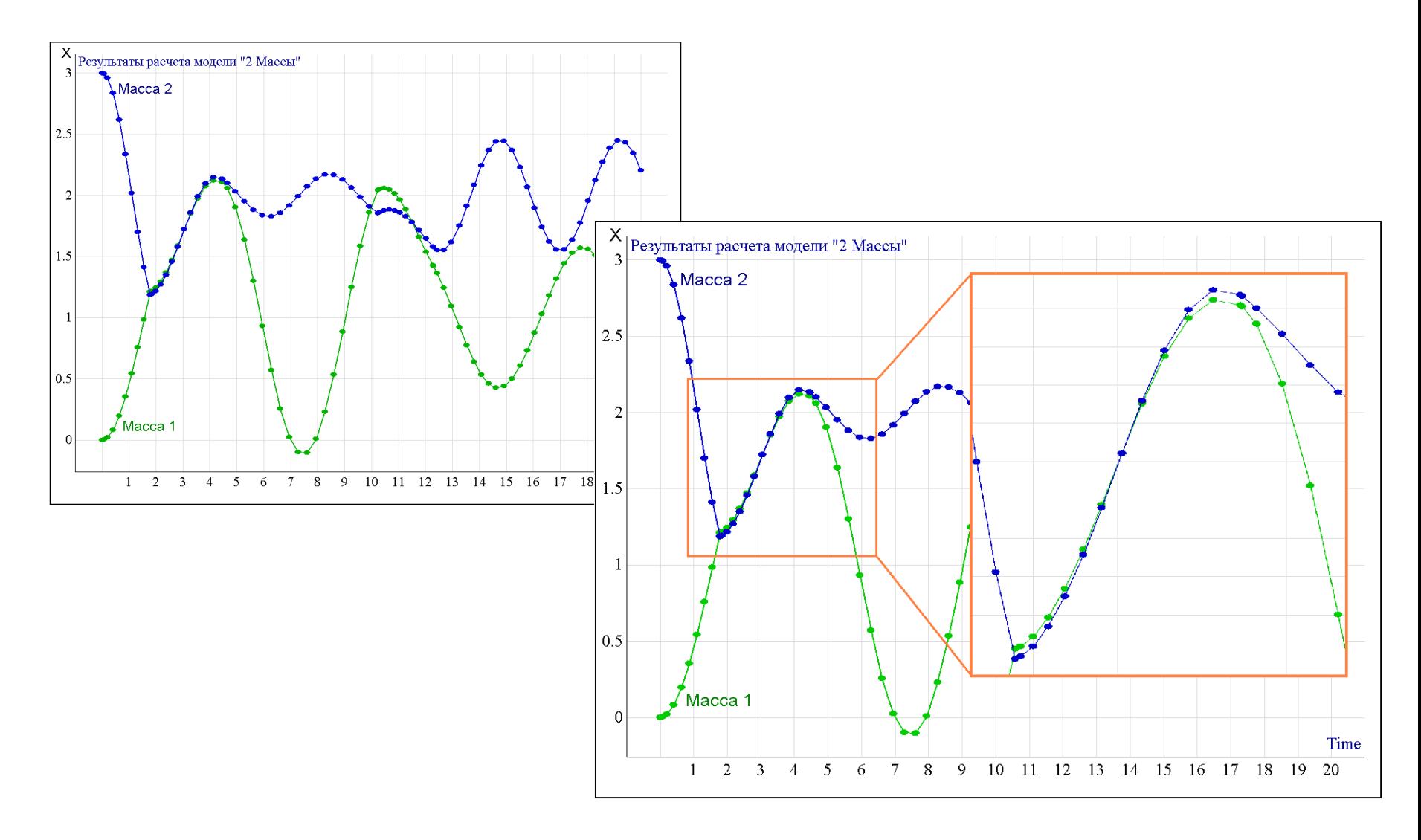

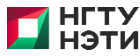

# **ТОЧНОЕ ОБНАРУЖЕНИЕ СОБЫТИЙ**

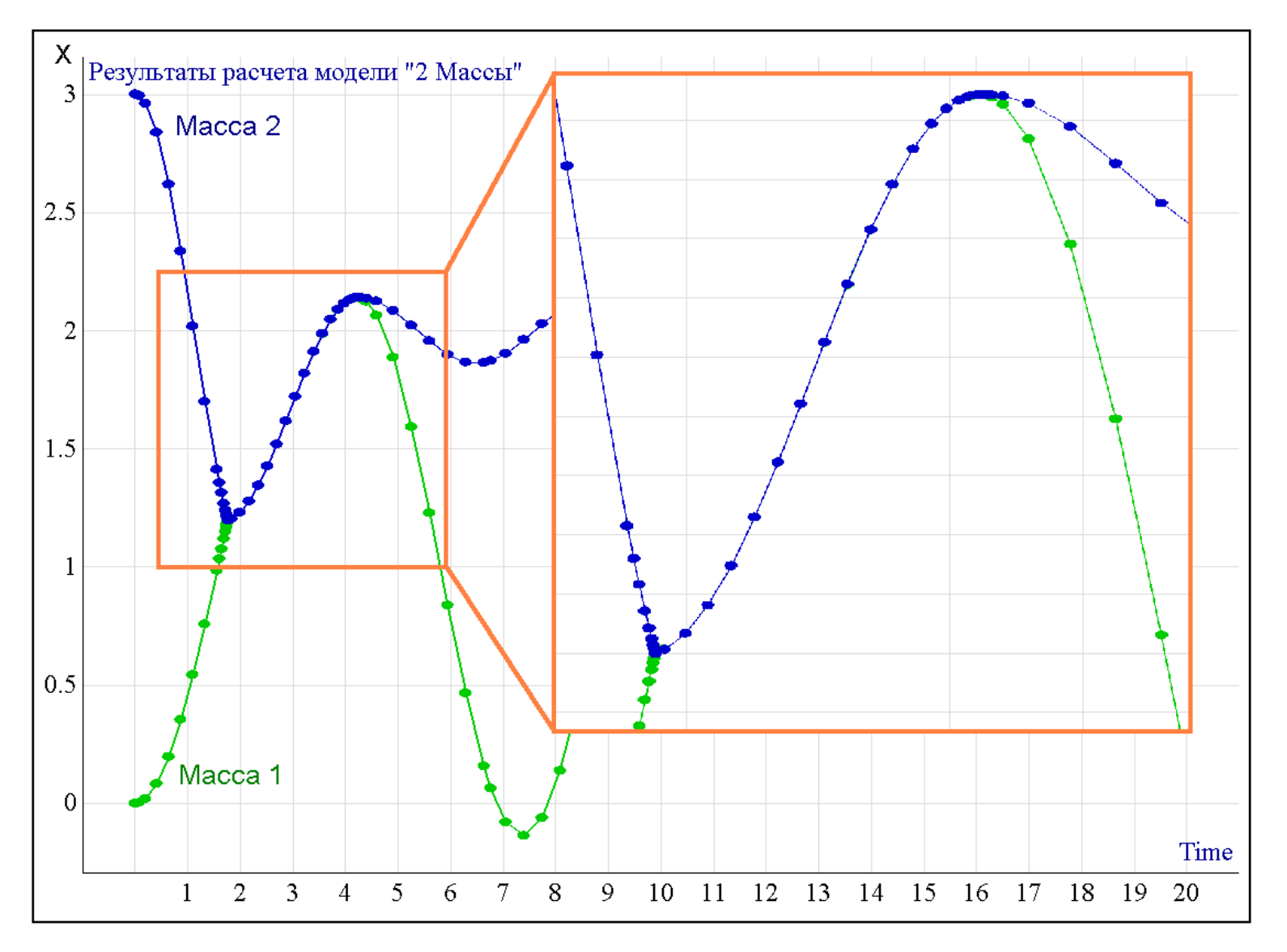

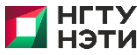

#### **ПРИМЕРЫ ГДС. ДВА РЕЗЕРВУАРА**

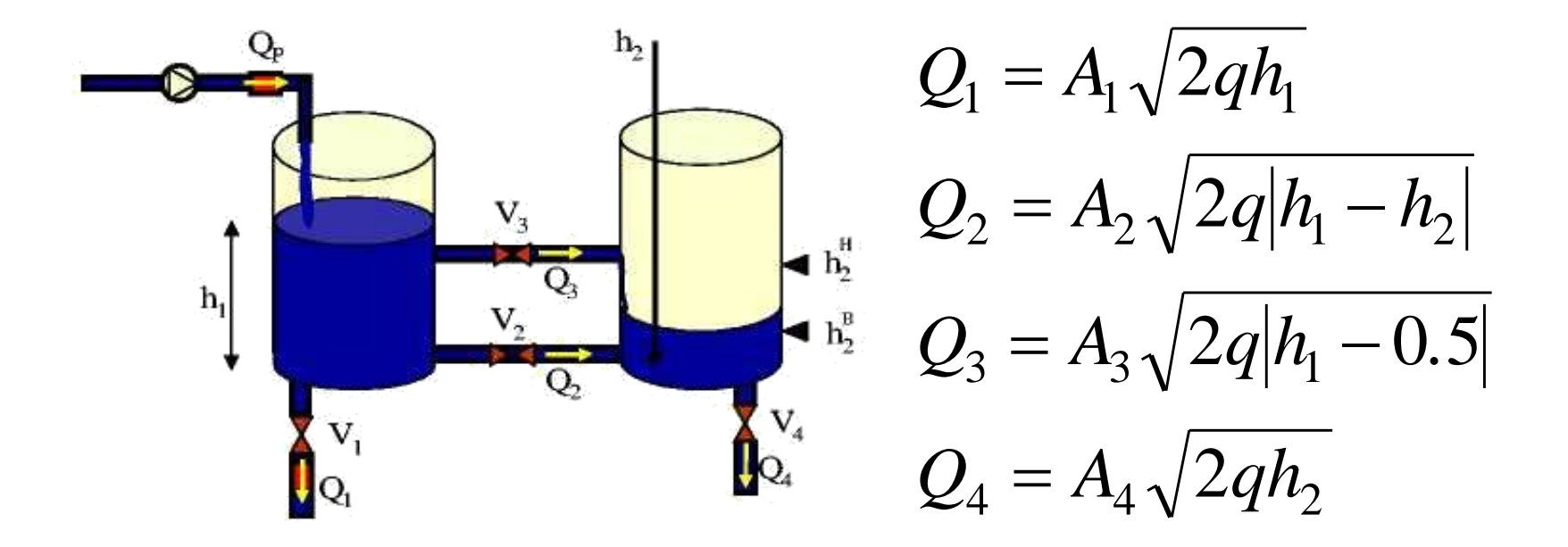

*q* – гравитационная постоянная

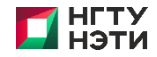

#### ПРИМЕРЫ ГДС. ДВА РЕЗЕРВУАРА

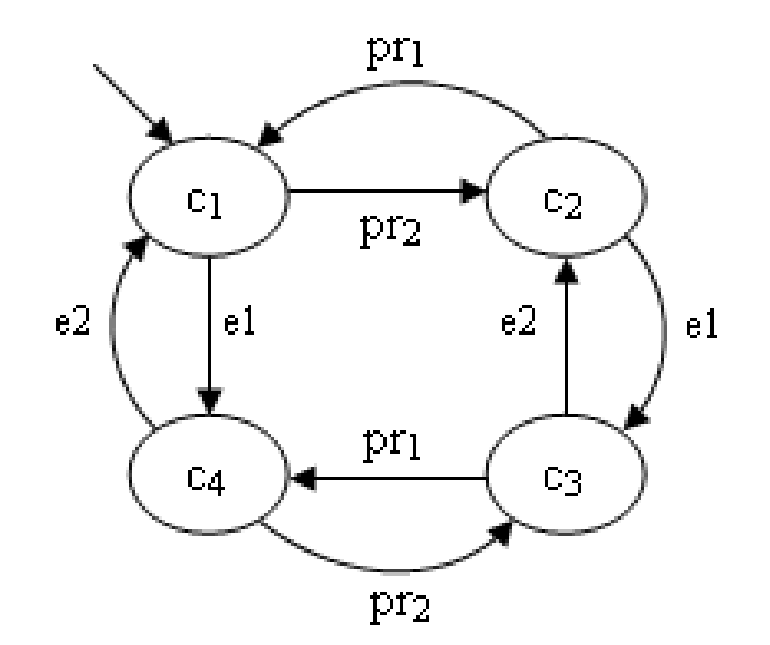

 $pr1: g(h_1) = h_1 - 0.5 \le 0$  $pr2: g(h_1) = h_1 - 0.5 \ge 0$  $e1:g(t) = t > 240$  $e2:g(t) = t > 380$ 

Диаграмма Харела

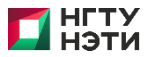

#### Диаграмма Харела в ИСМА

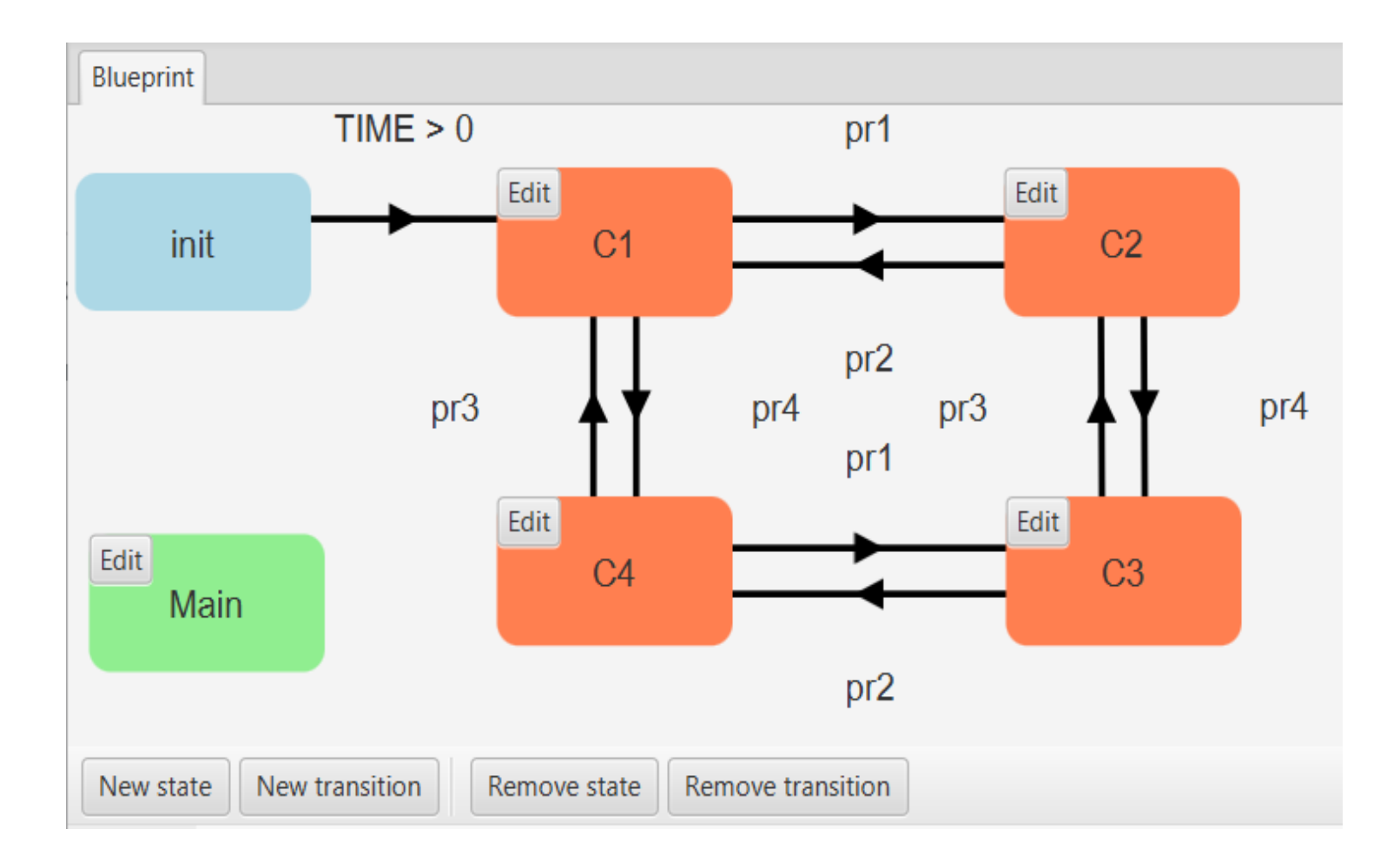

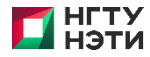

#### **ПРИМЕРЫ ГДС. ДВА РЕЗЕРВУАРА**

$$
c_1: \quad h_1 < 0.5, \quad h_2 < 0.5 \, ;
$$
\n
$$
\frac{dh_1}{dt} = \frac{1}{S_1} (Q_p - Q_1 - Q_2) \, ;
$$
\n
$$
\frac{dh_2}{dt} = \frac{1}{S_2} (Q_2) \, .
$$
\n
$$
c_2: \quad h_1 > 0.5, \quad h_2 < 0.5 \, ;
$$
\n
$$
\frac{dh_1}{dt} = \frac{1}{S_1} (Q_p - Q_1 - Q_2 - Q_3) \, ;
$$
\n
$$
\frac{dh_2}{dt} = \frac{1}{S_2} (Q_2 + Q_3) \, .
$$

c<sub>3</sub>: 
$$
h_1 > 0.5, h_2 < 0.5
$$
;  
\n
$$
\frac{dh_1}{dt} = \frac{1}{S_1} (Q_p - Q_1 - Q_2 - Q_3);
$$
\n
$$
\frac{dh_2}{dt} = \frac{1}{S_2} (Q_2 + Q_3 - Q_4).
$$
\nc<sub>4</sub>:  $h_1 < 0.5, h_2 < 0.5$ ;  
\n
$$
\frac{dh_1}{dt} = \frac{1}{S_1} (Q_p - Q_1 - Q_2);
$$
\n
$$
\frac{dh_2}{dt} = \frac{1}{S_2} (Q_2 - Q_4).
$$

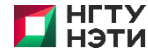

# **ДИСКРЕТНОЕ ПОВЕДЕНИЕ**

Mode

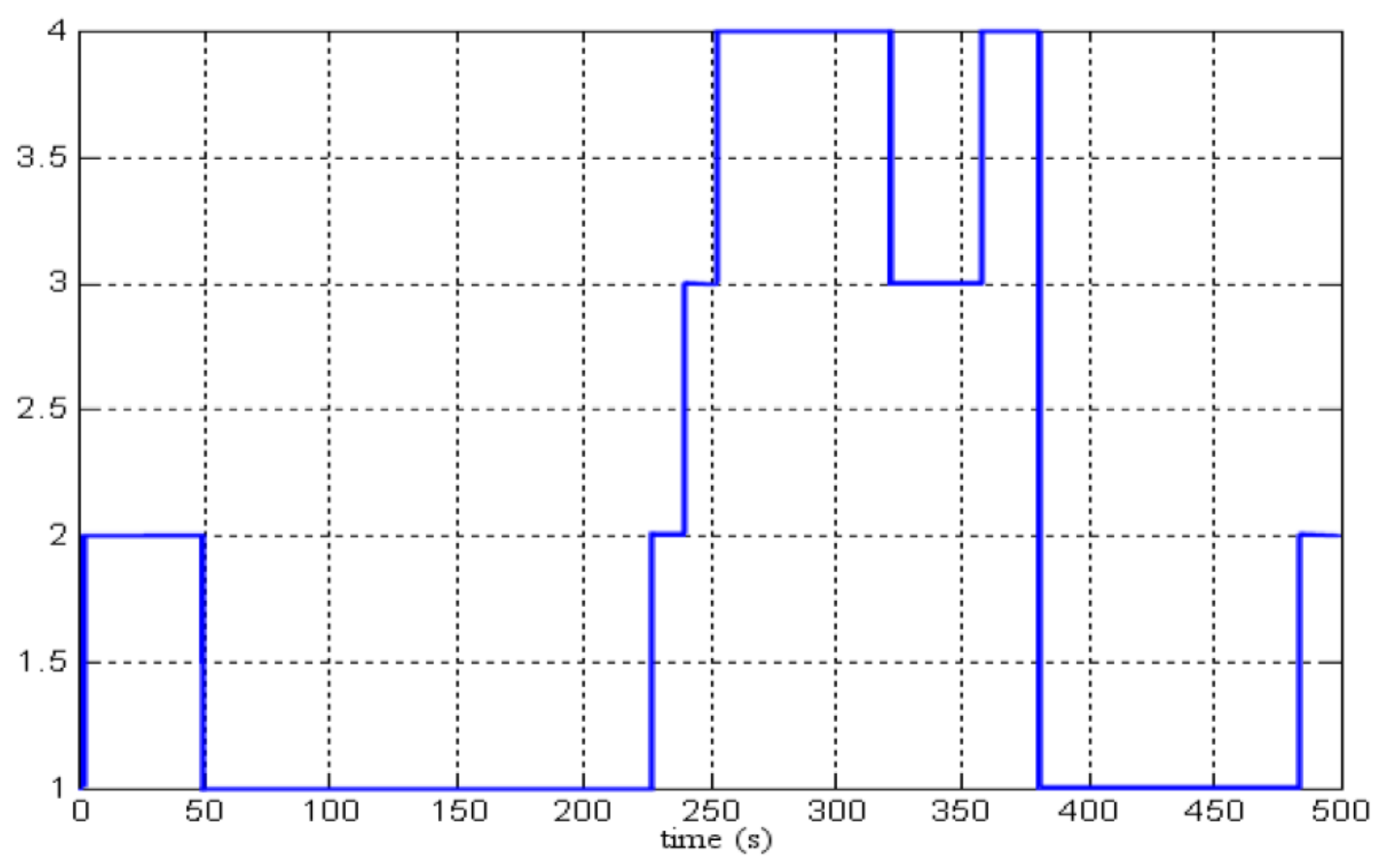

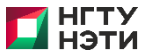

#### **НЕПРЕРЫВНОЕ ПОВЕДЕНИЕ**

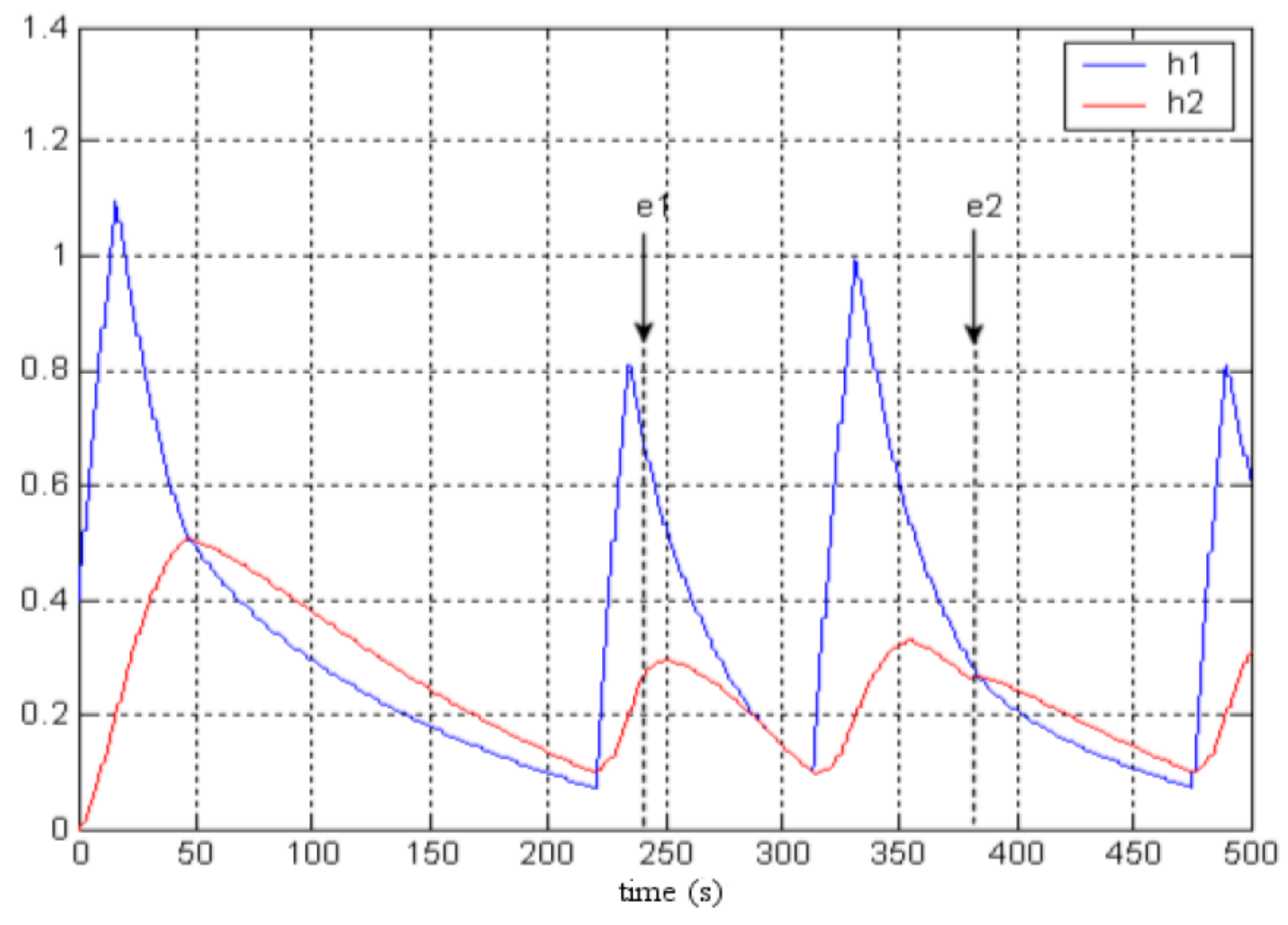

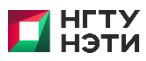

# Особенности моделирования ГС

• Жёсткость режимов ГС

$$
\operatorname{Re}(\lambda_i) < 0, \quad 1 \le i \le N,
$$

$$
\max_{1 \le i \le N} \text{Re}(-\lambda_i)
$$
  
min Re(-\lambda<sub>i</sub>) >> 1,  

$$
\lim_{1 \le i \le N} \text{Re}(-\lambda_i)
$$

• Явные и L-устойчивые схемы

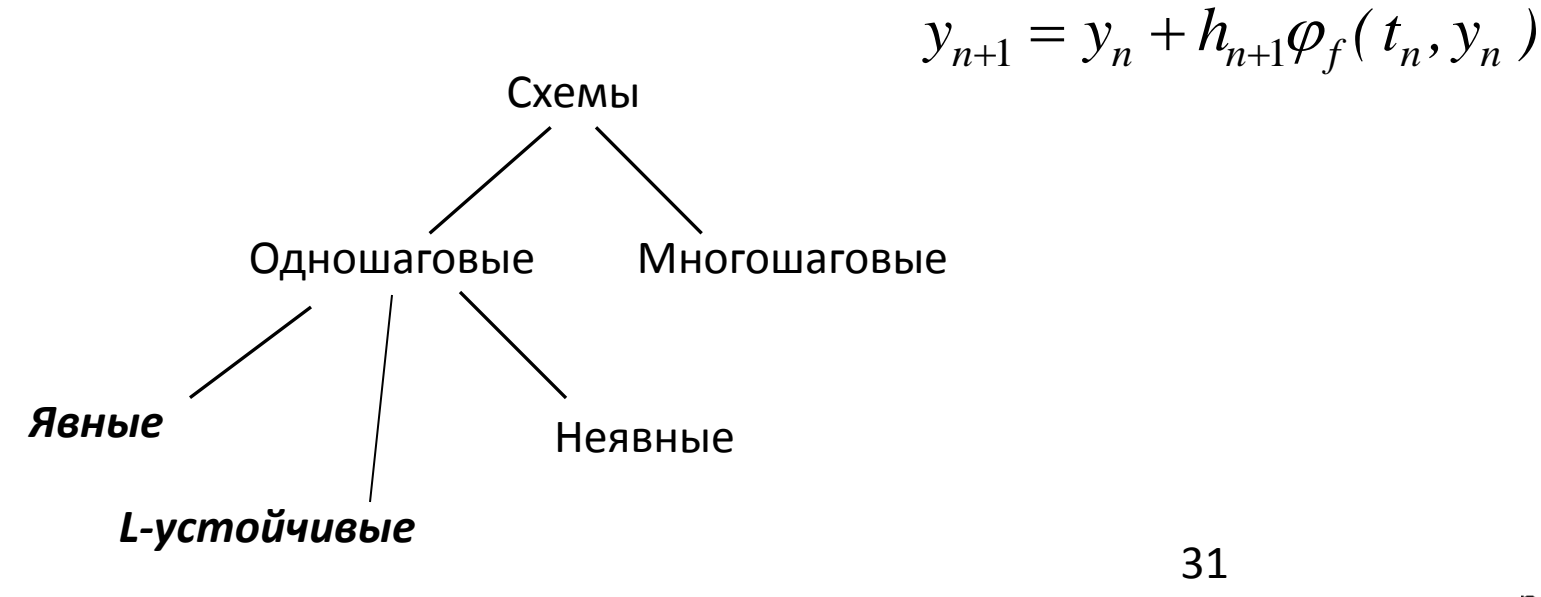

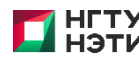

Модель проникновения помеченных радиоактивной меткой антител в пораженную опухолью живую ткань

(Akzo Nobel Central Research, Швейцария)

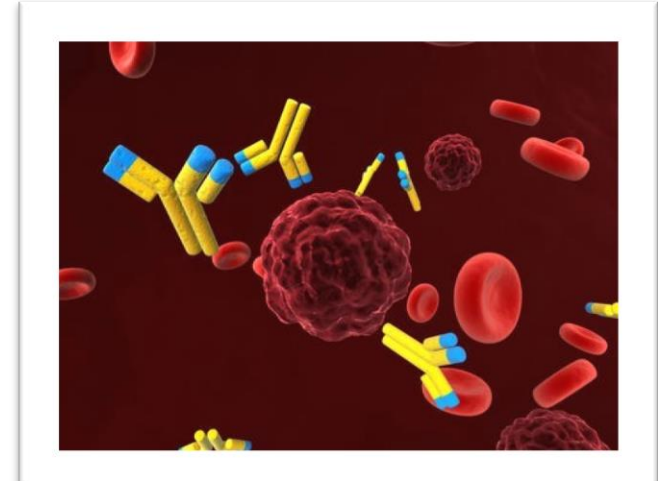

$$
\frac{dy}{dt} = f(t, y), y(0) = g, y \in R^{2N}, 0 \le t \le 20
$$
\n
$$
\frac{\partial u}{\partial t} = \frac{\partial^2 u}{\partial x^2} - ku v,
$$
\n
$$
f_{2j-1} = \alpha_j \frac{y_{2j+1} - y_{2j-3}}{2\Delta\zeta} + \beta_j \frac{y_{2j-3} - 2y_{2j-1} + y_{2j+1}}{(\Delta\zeta)^2} - ky_{2j-1}y_{2j},
$$
\n
$$
\frac{\partial v}{\partial t} = -ku v.
$$
\n
$$
\alpha_j = 2(j\Delta\zeta - 1)^3 c^2, \beta_j = (j\Delta\zeta - 1)^4 c^2, 1 \le j \le N,
$$
\n
$$
\Delta\zeta = \frac{1}{N}, y_{-1}(t) = \varphi(t), y_{2N+1} = y_{2N-1},
$$
\n
$$
g \in R^{2N}, g = (0, v_0, 0, v_0, ..., 0, v_0)^T.
$$
\n
$$
\varphi(t) = \begin{cases} 2, t \in [0, 5], \\ 0, t \in (5, 20]. \end{cases}
$$

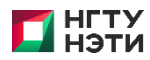

nstu.ru

### ТЕКСТОВАЯ МОДЕЛЬ В ИСМА

```
\varphi(t) = \begin{cases} 2, t \in [0, 5], \\ 0, t \in (5, 20]. \end{cases}N = 200; k = 100; C2 = 16; //pow(c, 2)
phi = 2;
i = [1 - 200];i = [2 - 199];array y[400]; //объявление массива
//начальные условия
                                                                                               pr_1y[2*1 - 1] = 0;y[2 \times i] = 1;
                                                                                                    change_phi
                                                                                      init
macro alpha[i] = 2 * pow(i/N - 1, 3)/C2;macro beta[i] = 2 * pow(i/N - 1, 4)/C2;//явное задание правых частей
y[1]' = \alpha lph\alpha[1] * (y[3] - phi) *N/2 +beta[1] * (phi - 2*y[1] + y[3]) *N*N - k*y[1] *y[2];
y[2]' = -k*y[2]*y[1];y[399]' = -k*y[400]*y[399];y[400]' = -k*y[399]*y[400];//алгориттическая форма задания правых частей СДУ
y[2<sup>*</sup> j-1]' = \alpha lph\alpha[j] * (y[2<sup>*</sup> j + 1] - y[2<sup>*</sup> j - 3]) *N/2 +beta[j]*(y[2*j-3] - 2*y[2*j-1] + y[2*j+1])*N*N - k*y[2*j-1]*y[2*j];
y[2\pi j]' = -k\pi y[2\pi j]\pi y[2\pi j - 1];
//гибридность
change phi [TIME >= 5] is
    phi \sim= 0;
from init:
```
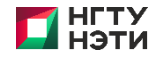

# СРАВНЕНИЕ РЕШЕНИЙ, ПОЛУЧЕННЫХ ЯВНЫМ И НЕЯВНЫМ МЕТОДАМИ

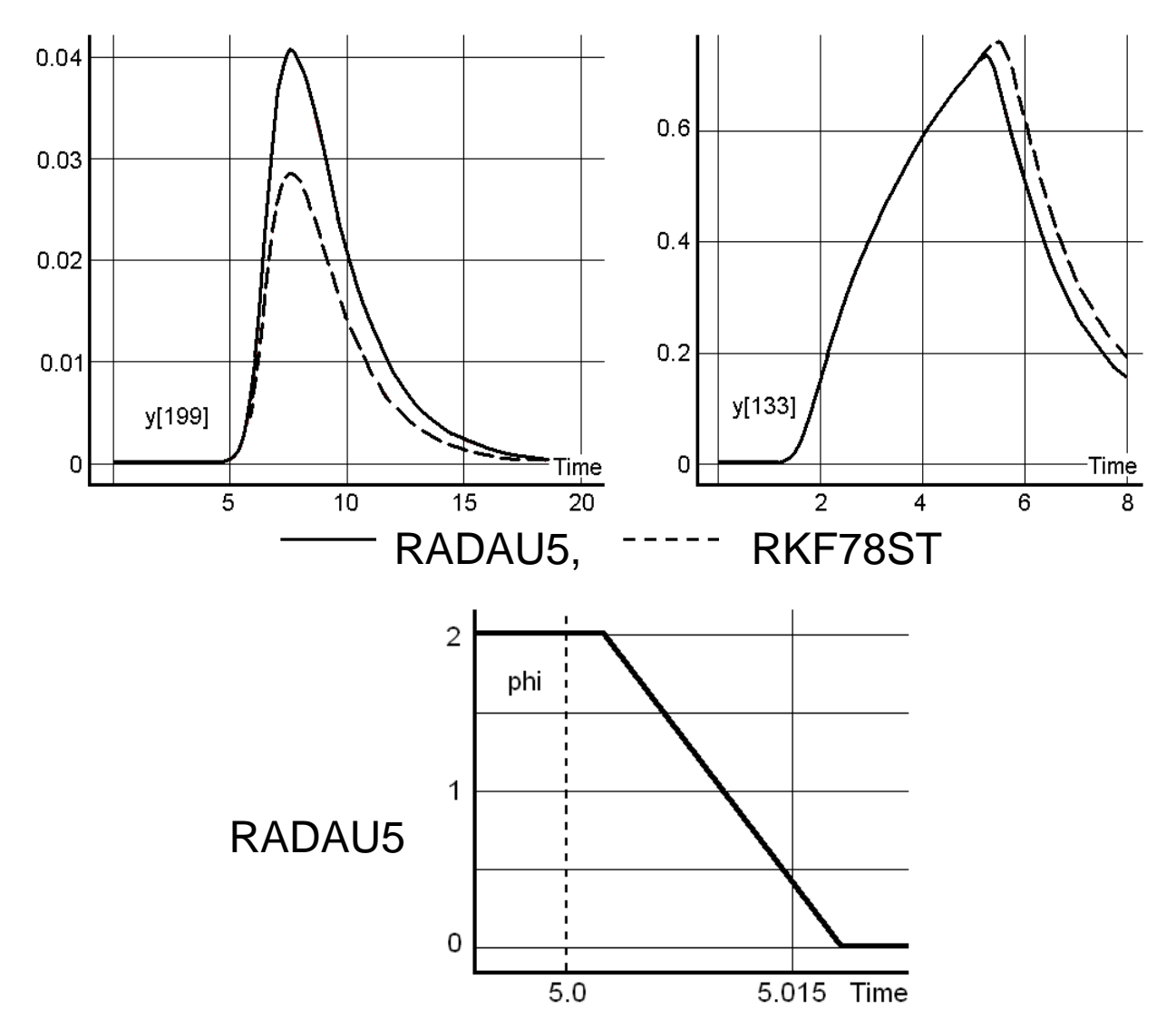

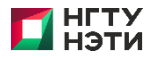

#### **ОРИГИНАЛЬНЫЕ ЯВНЫЕ, ПОЛУЯВНЫЕ И АДАПТИВНЫЕ АЛГОРИТМЫ ИНТЕГРИРОВАНИЯ В ИСМА**

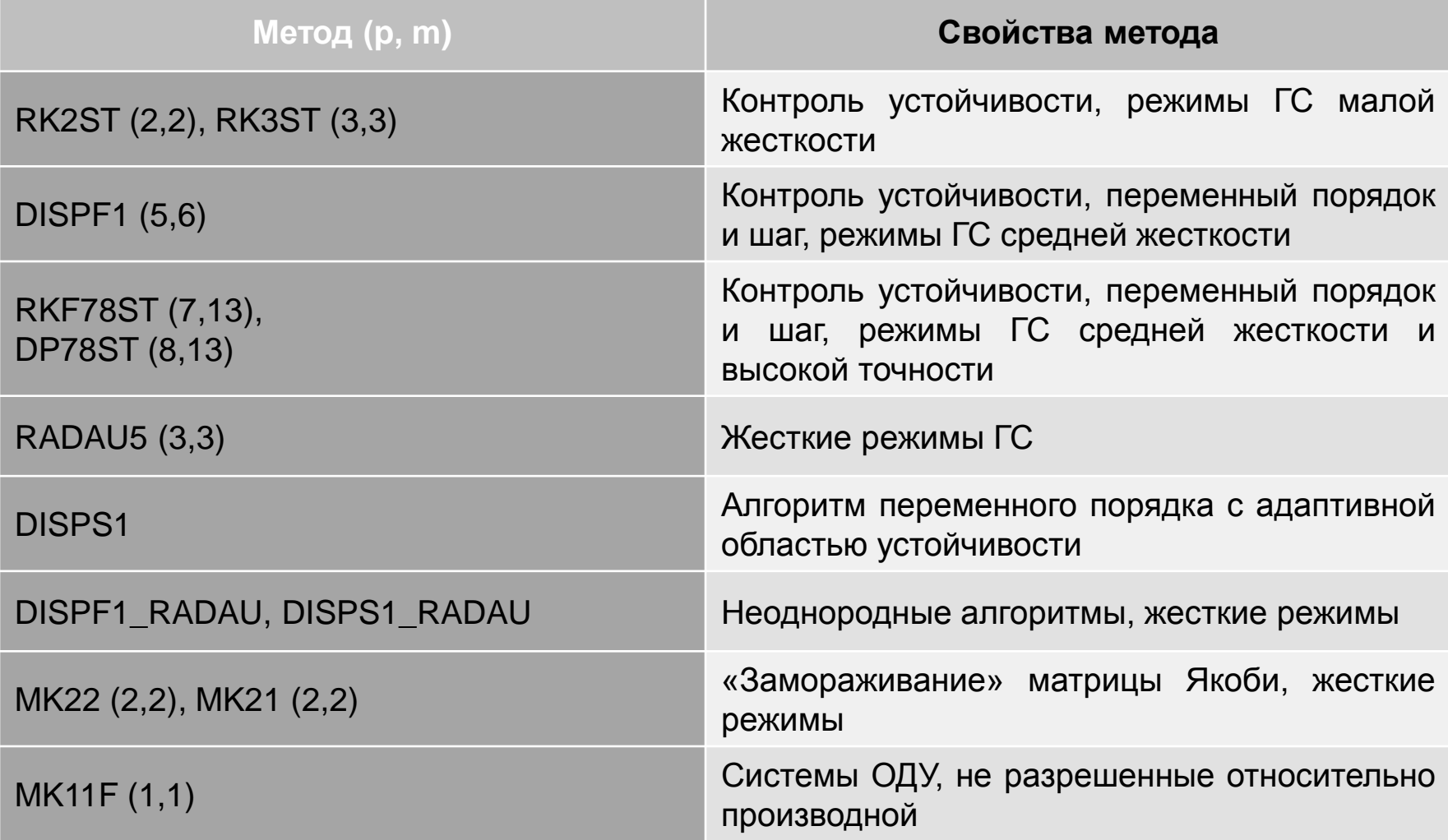

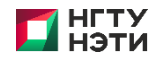

# Зависимость времени расчета от размерности системы

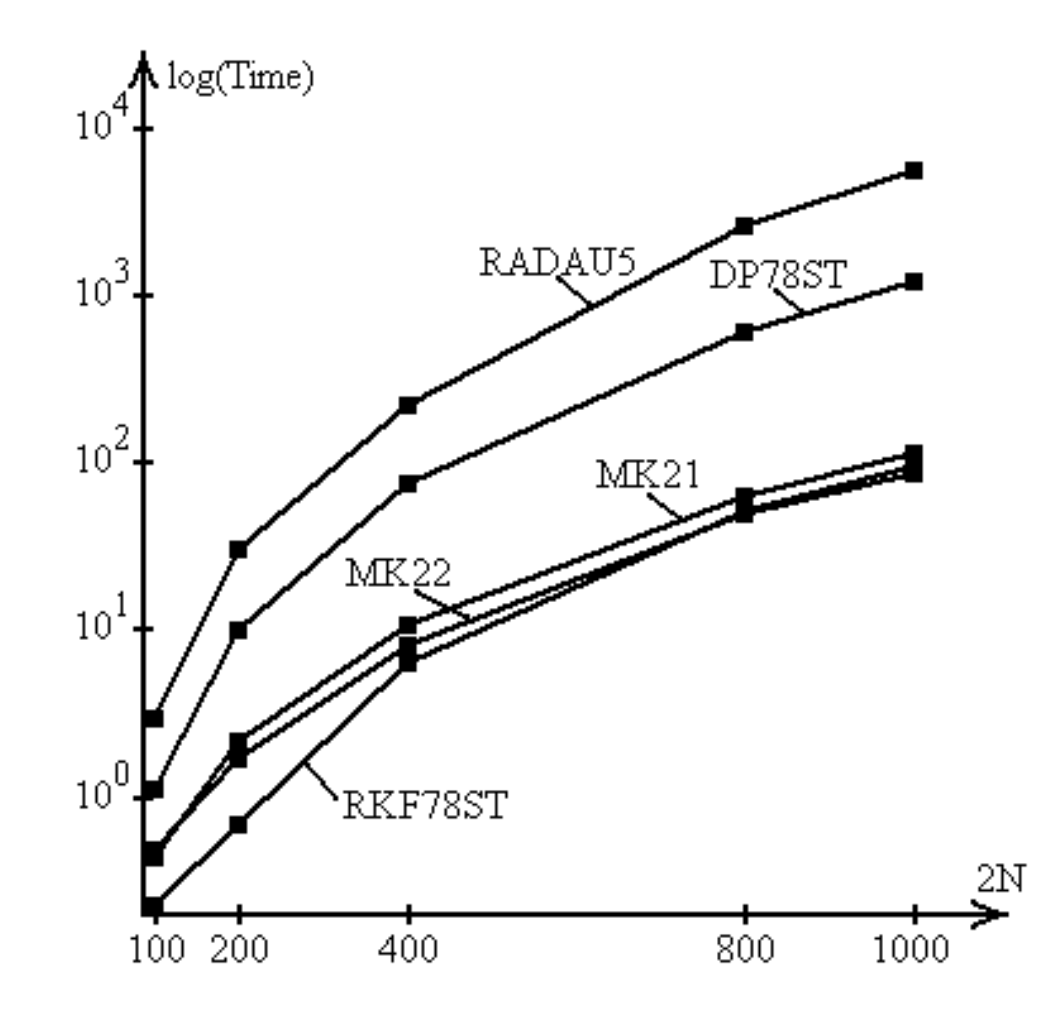

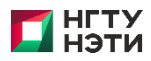

#### АРХИТЕКТУРА ИСМА

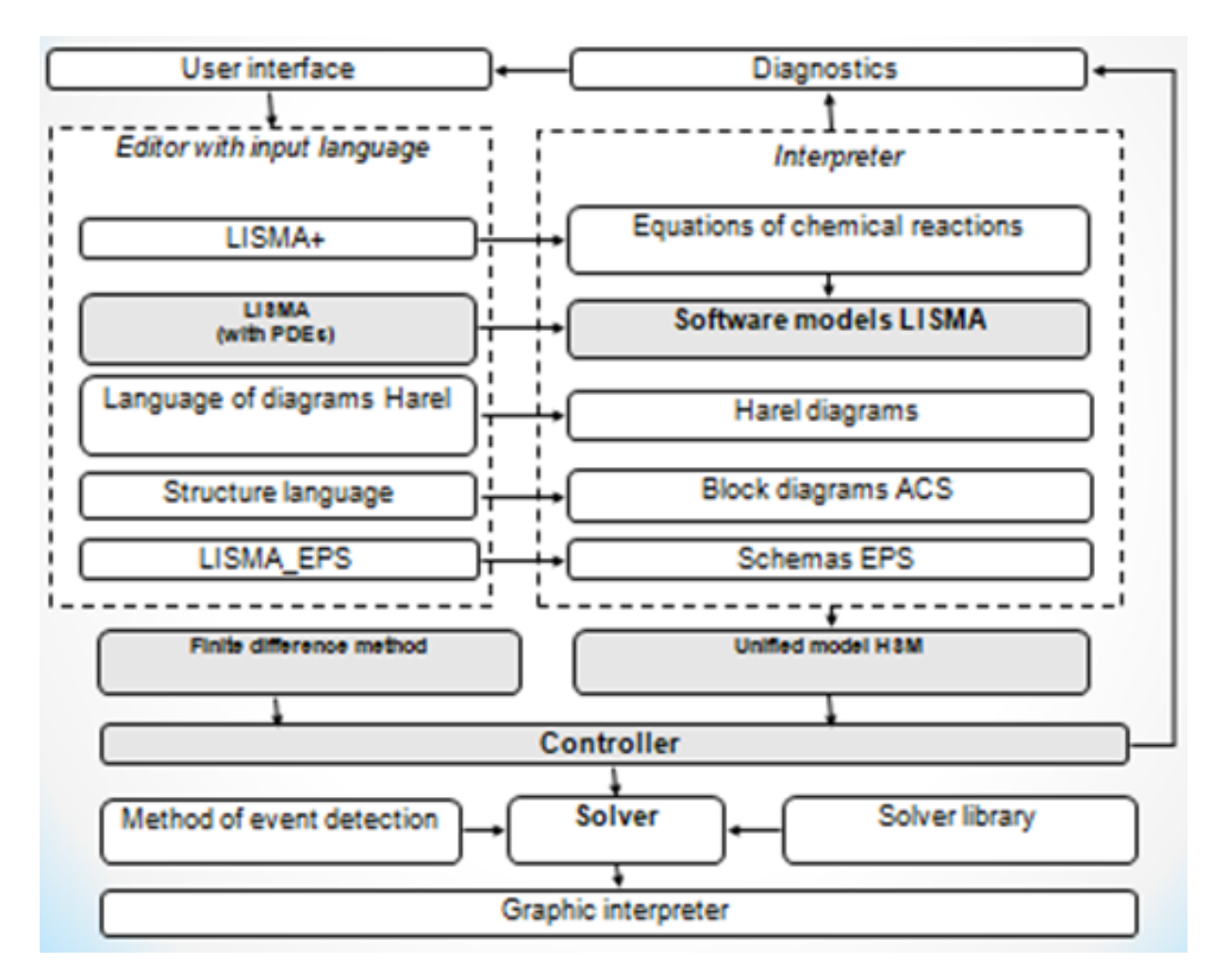

 $\Box M \Rightarrow JAVA \Rightarrow CODE$ 

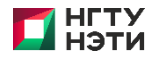

### **APXUTEKTYPA JULIASIM**

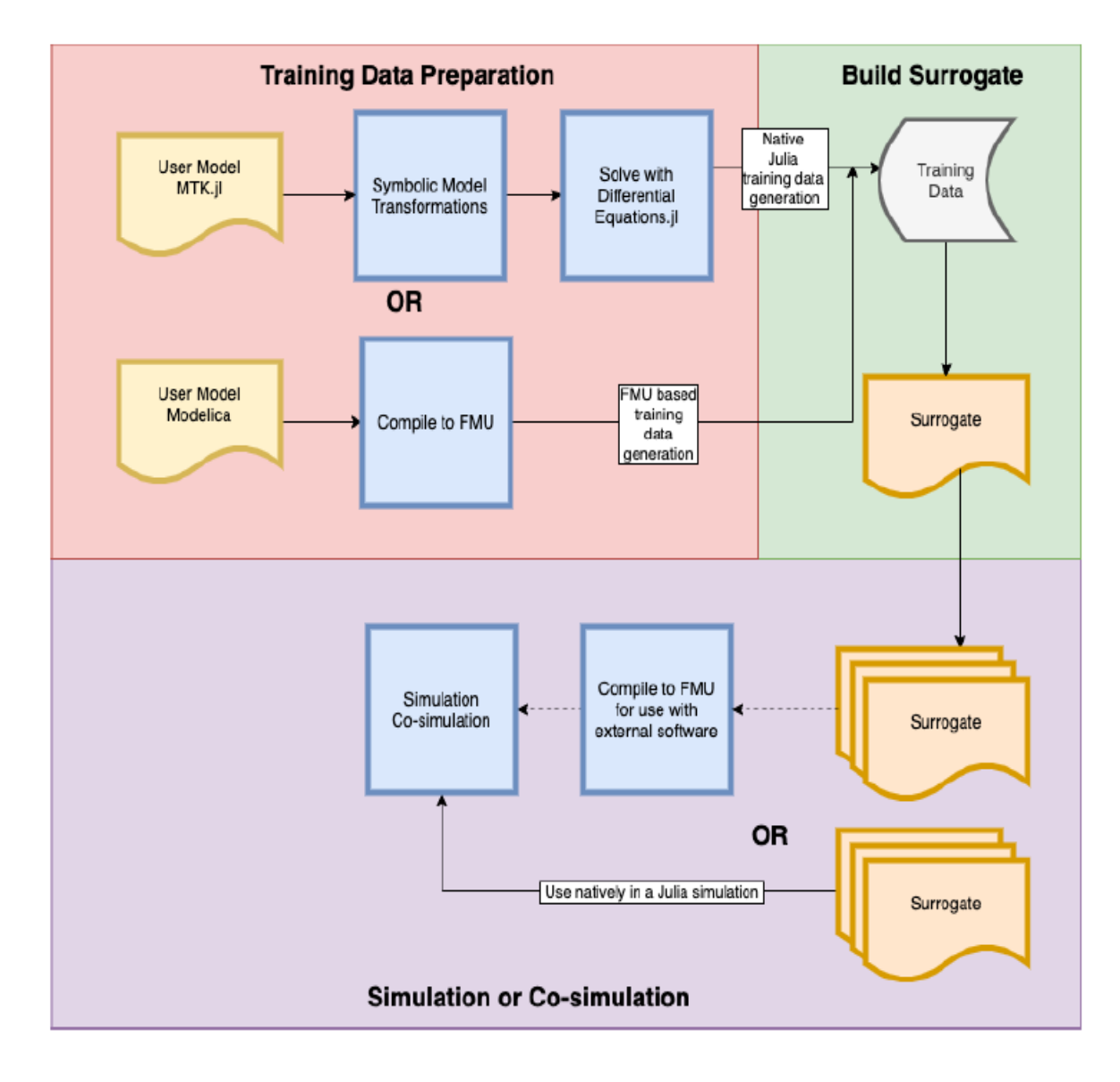

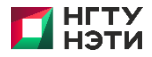

# OCOБЕННОСТИ JuliaSim\*

- https://juliacomputing.com/products/juliasim/
- Ускорение с помощью суррогаты, используя новейшие методы машинного обучения
- Символьно числовые вычисления исходной модели (автоматическое понижение индекса и  $AD.$ )
- Исследование модели комбинация с готовыми моделями и цифровыми двойниками
- Решатели АДУ с учетом разрывов

\*Rackauckas C. et al. Composing Modeling and Simulation with Machine Learning in Julia //arXiv preprint arXiv:2105.05946. 2021.

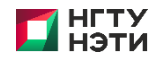

# **MTK**

```
using QuasiMonteCarlo, OrdinaryDiffEq, ModelingToolkit, Surrogates, JuliaSim
function rober(du, u, p, t)
```

```
y_1, y_2, y_3 = u # initial vector
    k_1, k_2, k_3 = p # rate constants
    du[1] = -k_1 * v_1 + k_3 * v_2 * v_3du[2] = k_1 * y_1 - k_2 * y_2^2 - k_3 * y_2 * y_3du[3] = k_2 * v_2^2nothing
end
tstop = 1e4p = [0.04, 3e7, 1e4]\mathsf{u0} = [1.0, 0.0, 0.0] # initial condition
tspan = (0.0, tstop)prob = ODEProblem(rober, u0, tspan, p)sol = solve(prob, Rosenbrock23())param_space = [(0.036, 0.044), (2.7e7, 3.3e7), (0.9e4, 1.1e4)]surralg = LPCTESN(1000)sim = DEProblemSimulation(prob)
```
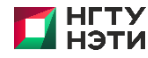

# **Спецификация и анализ гибридных систем**

**Шорников Ю.В.** *shornikov@corp.nstu.ru*

Новосибирск, 2022

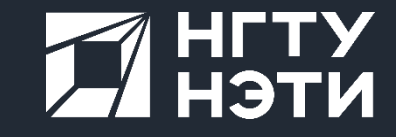

**ИАЭ СО РАН**